Title stata.com

**liststruct()** — List structure's contents

Description Syntax Remarks and examples Conformability

Diagnostics Also see

# **Description**

liststruct() lists x's contents, where x is an instance of structure whatever.

# **Syntax**

void liststruct(struct whatever matrix x)

# Remarks and examples

stata.com

liststruct() is often useful in debugging.

The dimension and type of all elements are listed, and the values of scalars are also shown.

## Conformability

liststruct(x):

x:  $r \times c$ result: void

# **Diagnostics**

None.

### Also see

```
[M-2] struct — Structures
```

[M-4] **IO** — I/O functions

Stata, Stata Press, and Mata are registered trademarks of StataCorp LLC. Stata and Stata Press are registered trademarks with the World Intellectual Property Organization of the United Nations. StataNow and NetCourseNow are trademarks of StataCorp LLC. Other brand and product names are registered trademarks or trademarks of their respective companies. Copyright © 1985-2023 StataCorp LLC, College Station, TX, USA. All rights reserved.

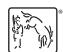

For suggested citations, see the FAQ on citing Stata documentation.